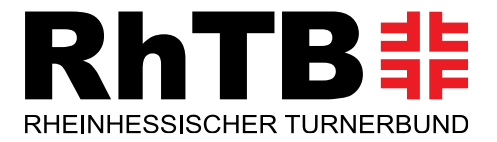

turnen bewegt

### Regional-Meisterschaften Gerätturnen weiblich Mannschaft Region Mainz 2023

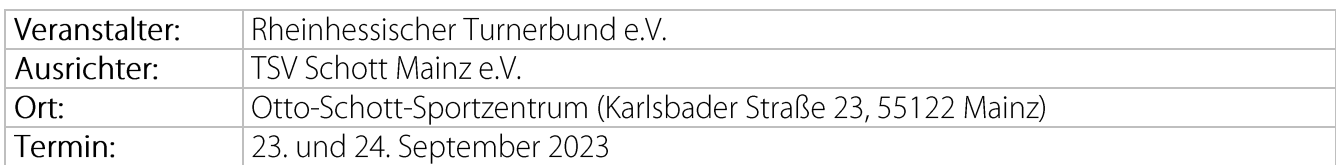

# Zeitplan

# Samstag, 23.09.2023

8.15 Uhr:

Hallenöffnung

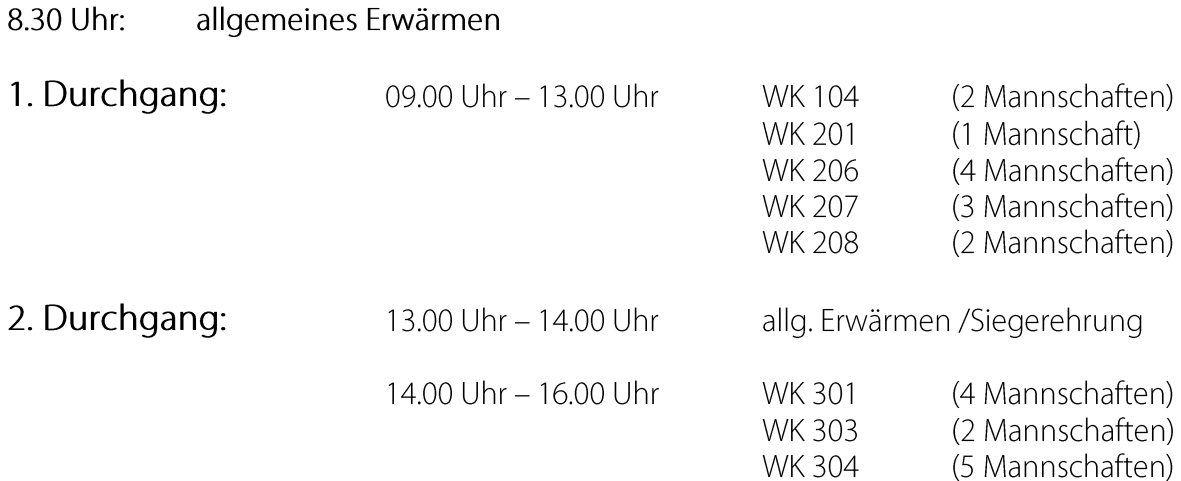

#### danach Siegerehrung 2. Durchgang

### Sonntag, 24.09.2023

#### 8.15 Uhr: Hallenöffnung 8.30 Uhr: allgemeines Erwärmen

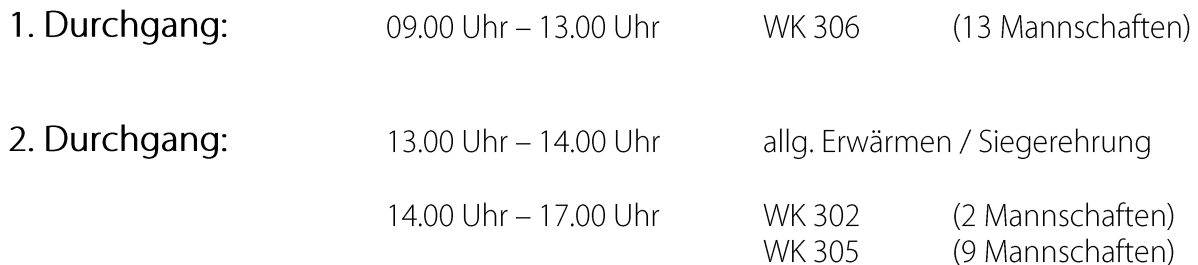

danach Siegerehrung 2. Durchgang

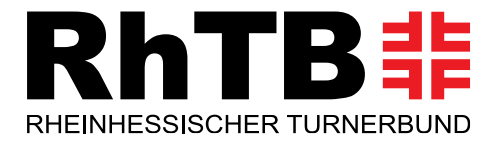

### Bitte beachten:

Zeitverschiebungen von +/- 30 Minuten sind einzuplanen. Bitte deshalb alle Turnerinnen des 2. DG eine halbe Stunde vorher bereit sein.

Es wird vor jedem Gerät 15 Minuten eingeturnt und direkt im Anschluss Wettkampf geturnt.

Beispiel:

Der 1. Durchgang am Samstag startet pünktlich um 9:00 Uhr mit dem Einturnen am ersten Gerät und somit um 9:15 Uhr mit dem Wettkampf an diesem Gerät. Danach erfolgt ein gemeinsamer Wechsel in olympischer Reihenfolge.

# Hinweis des Ausrichters:

Das Vereinsgelände wird zeitgleich zur Hallenöffnung um 8:15 Uhr für das Parken und Ankommen geöffnet. Wir bitten alle Vereine, erst ab 8:15 Uhr anzureisen. Die Wege sind grundsätzlich kurz, sodass genügend Zeit zur Verfügung steht, um rechtzeitig zum Frwärmen in der Halle zu sein

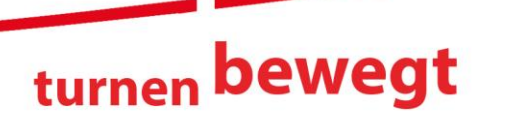